## CIV 2802 – Sistemas Gráficos para Engenharia

## Ambiente de desenvolvimento de programas gráficos interativos

O ambiente de compilação que será utilizado na disciplina é o Visual Studio 2008. A PUC-Rio tem um acordo com a Microsoft que permite que alunos e professores tenham acesso gratuito às ferramentas de desenvolvimento de programas. O DVD de instalação do Visual Studio 2008 pode ser obtido, como um empréstimo, com o gerente de suporte do Laboratório de Computação do Departamento de Engenharia Civil. Existem DVDs de instalação disponíveis para os alunos, que deverão preencher um formulário com o termo de empréstimo, que ficará com o gerente de suporte até que o DVD seja devolvido. Esse DVD é para instalação do Visual Studio 2008 nos computadores pessoais. O gerente de suporte instalará em que qualquer computador do Laboratório quando for requisitado. Alguns computadores já têm a instalação. Além do compilador, para a disciplina, é necessário instalar o sistema de interface gráfica: Qt Library, que pode ser obtido gratuitamente pela internet, conforme indicado neste documento.

Instalação do ambiente de desenvolvimento Visual Studio 2008 com plugin para Qt

## **Compilador**

Só instalar Visual Studio 2008. Não instalar MSDN (documentação: Product Documentation) Na instalação especificar só Visual C++:

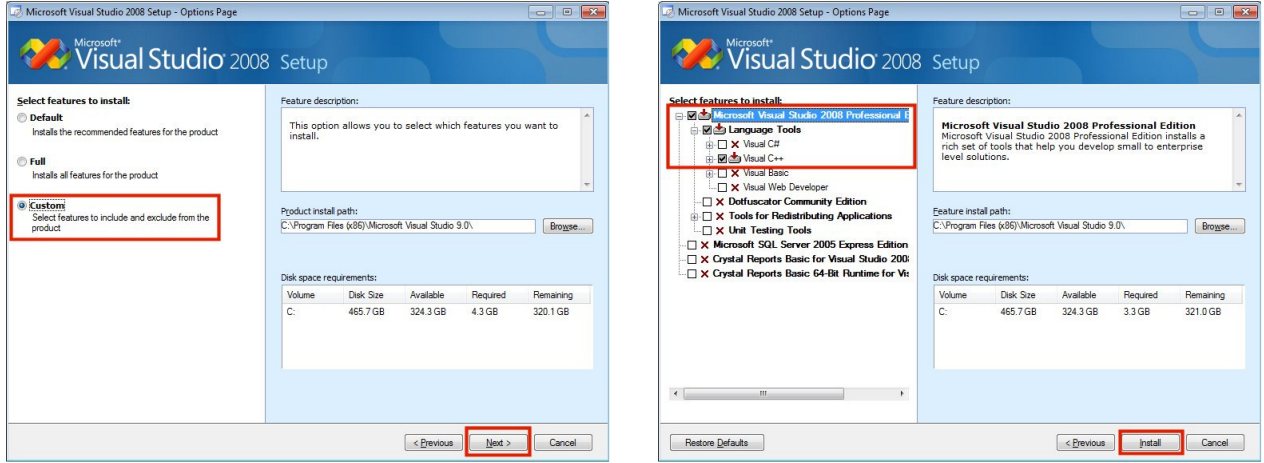

**Sistema de interface**  Qt Library (qt-project.org) (http://qt-project.org)

Instalar na ordem indicada abaixo.

Menu DOWNLOADS: Qt 4.8: Qt libraries 4.8.5 for Windows (VS 2008, 233 MB)  $(\text{http://download.get-project.org/official relcases/qt4.8/4.8.5/qt-win-opensource-4.8.5-vs2008.exe})$ Instalar com todas as opções padrão (default).

Plugin para Visual Studio 2008: Other downloads: Visual Studio Add-in 1.1.11 for Qt4 (http://download.qt-project.org/official\_releases/vsaddin/qt-vs-addin-1.1.11-opensource.exe) Instalar com todas as opções padrão (default).